## **ADAPTER LOTUS NOTES**

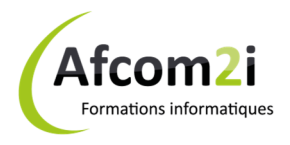

## **Pour optimiser son temps** *Référence : UBMLOTOPTI*

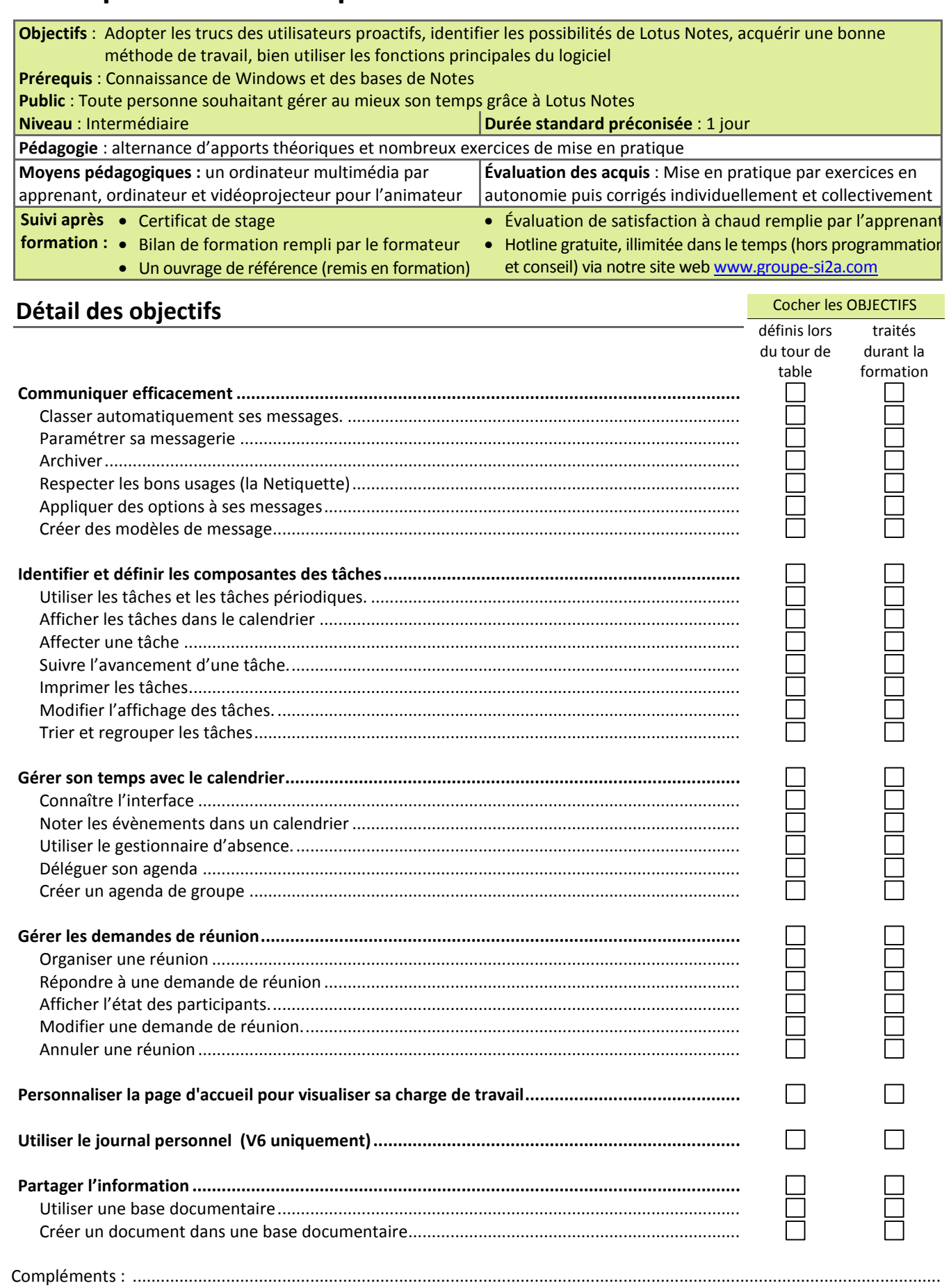

Afcom<sub>2</sub>

Actess Amcena

87, Avenue de Chambéry 73230 SAINT-ALBAN-LEYSSE www.groupe-si2a.com

**AGENCE CHAMBERY** 

*Siège Social* **AGENCE ANNECY**  21, Route de Nanfray 74960 CRAN-GEVRIER *Standard :*  04 50 69 24 77

**AGENCE GRENOBLE**  43, Chemin du Vieux-Chêne 38240 MEYLAN

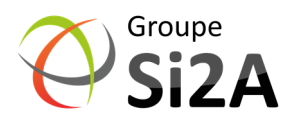

commercial@groupe-si2a.com